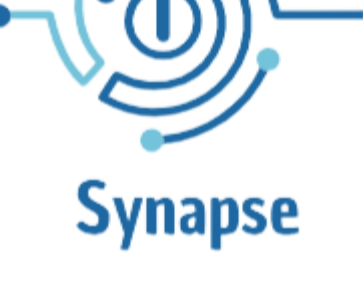

์ติก)<br>เ<sup>ล</sup>ิ

## **Image generator with AI**

**https://synapseimage.azurewebsites.net/**

https://linkedin.com/company/peerpay nestor@techgethr.com +56 9 8250 5514

## **Create AI Images**

**Create images just describing what you want.**

#### **Image creation problem**

#### Welcome to Synapse Image

With Synapse Image, you can create icons, wallpapers and more just by describing what you want the image to contain. In a few minutes, you can generate and download the images. We are adding more and more options and functions all the time.

Login or create your account

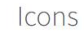

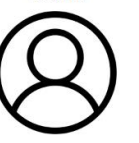

### Posters

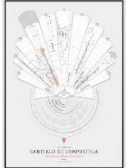

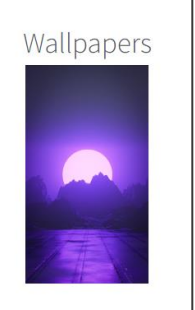

## **Only for few**

**Only people with design knowledge can create quality images as expected.**

# **Technologies not enough**

**Some web platforms that facilitate the process do not allow customization thanks to AI.**

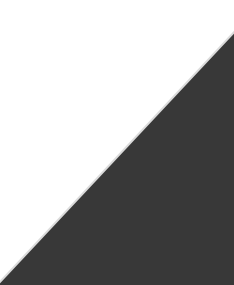

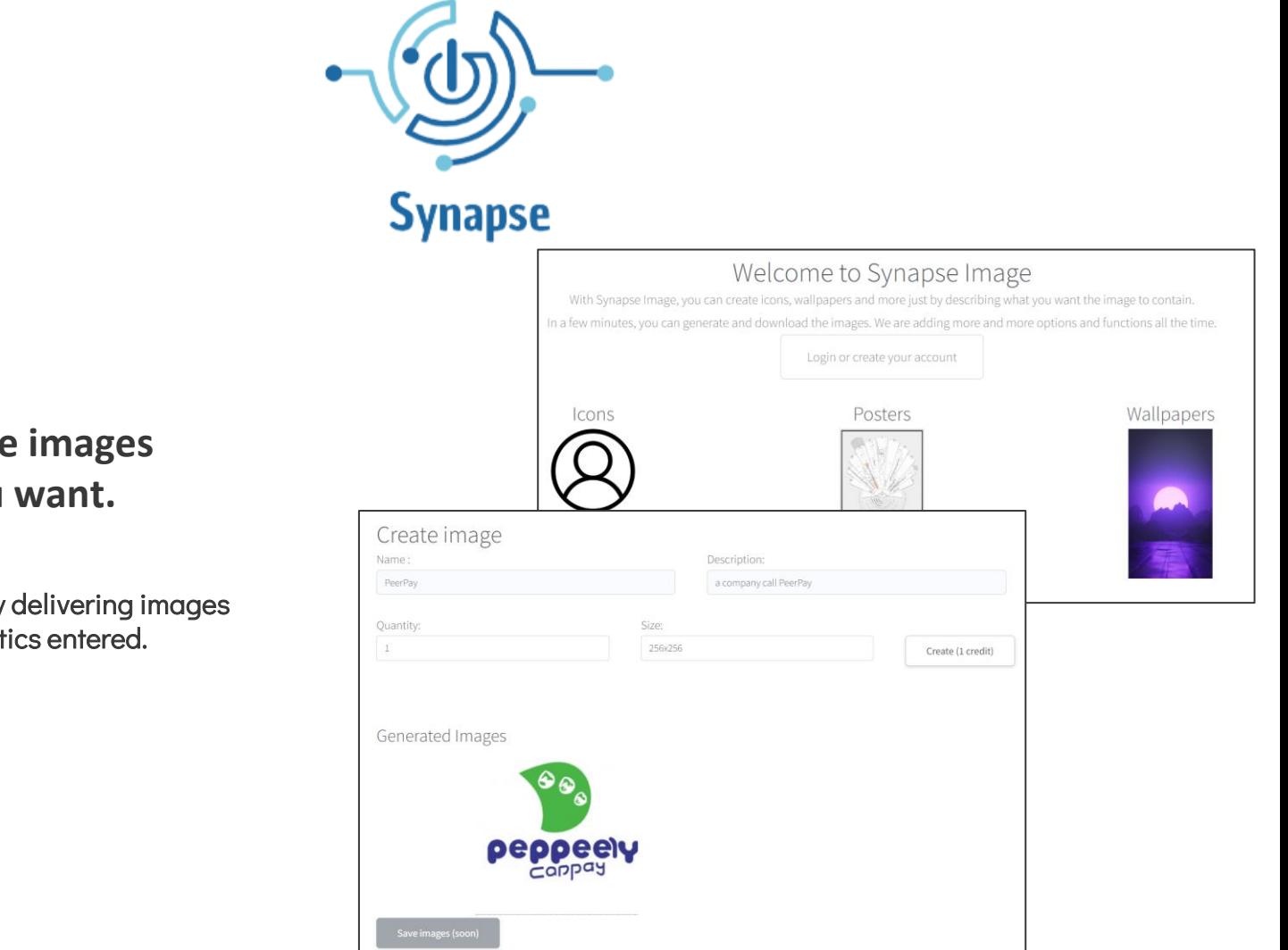

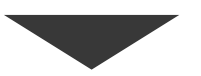

#### **Generate customizable images according to what you want.**

Facilitates the design process by delivering images according to certain characteristics entered.

## **How works?**

User enters the description of what he wants (content, quantity of images, type of image and size)

**Synapse** 

Synapse Image verifies the data, verifies that the user has available credits and generates the image thanks to DALL-E 2

User receives the images and can open or download them.

Technologies: DALL-E 2, .NET (C#) and Microsoft Azure

## **Business model**

## **Model**

Credits that can be acquired for each image generation action.

#### **Users**

SMEs with the need to create images for advertising, web and others.

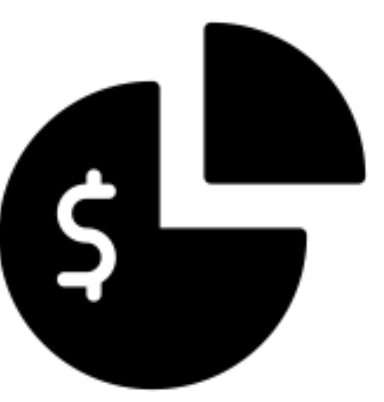

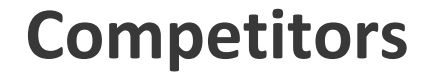

#### **Clickable**

#### **Generate ads in** seconds with AI

Beautiful, brand-consistent, and highly converting ads for all marketing channels. No design experience needed.

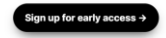

**STOCKIMG.AI** Pricing Categories v Contact Us 7 Discord 7

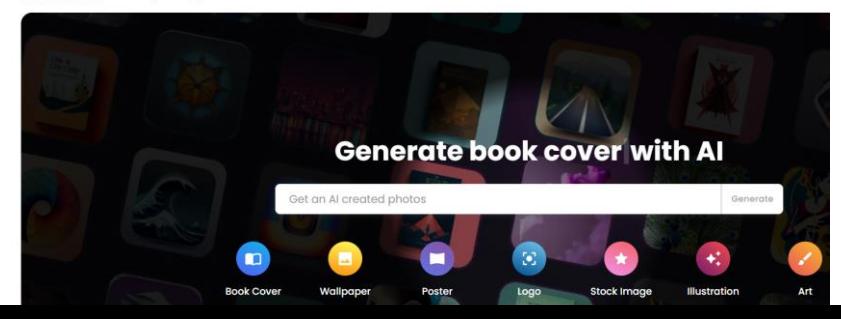

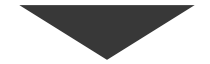

#### **Differentiation**

- Simpler registration.
- Business model based on credits, without plans or more complexities.

## **Talent**

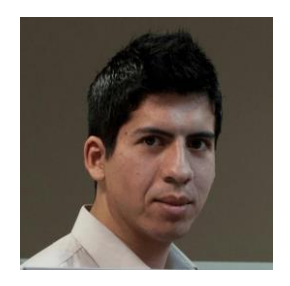

#### **Néstor Campos**

Founder/Technical Manager

+12 years working in many technologies products/companies.

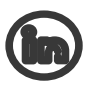

nescampos

Microsoft MVP (Artificial Intelligence)

AWS Community Builder (Machine Learning)

Alibaba Cloud MVP (Big Data)

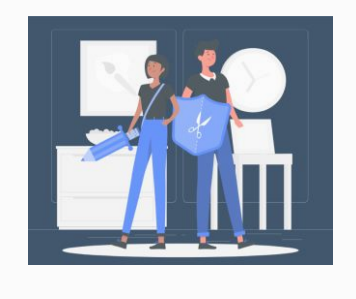

## **Status and evolution**

**Status**

2023 Proof of concept launched.

#### 2023 (end of the year)

First functional version, with permanent image storage, image editing and more.

# **Thank you**

Do you have any questions?

nestor@techgethr.com +56 9 8250 5514

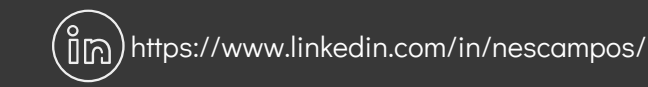